## StaDttWien

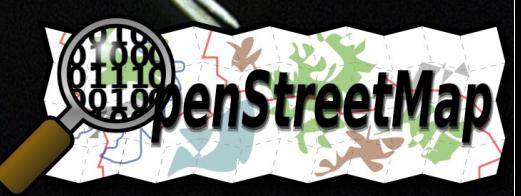

#### Geoinformation Kartographie

#### OSM Datenbank

#### **Datensichtung**

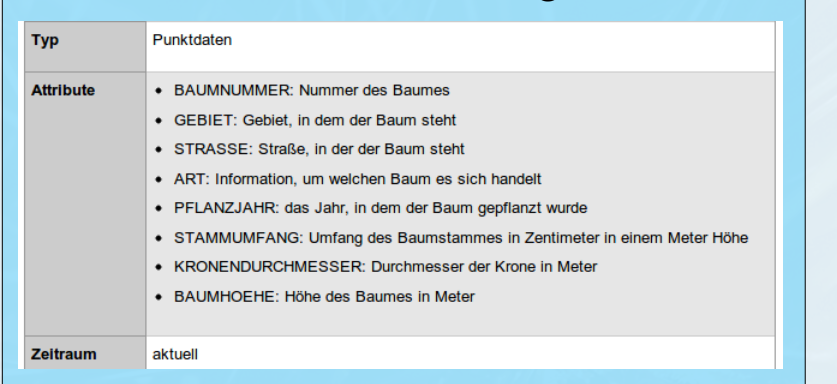

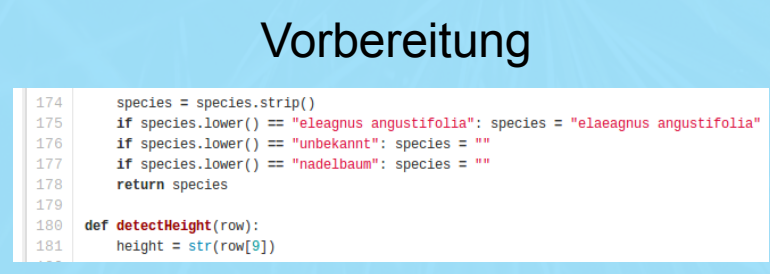

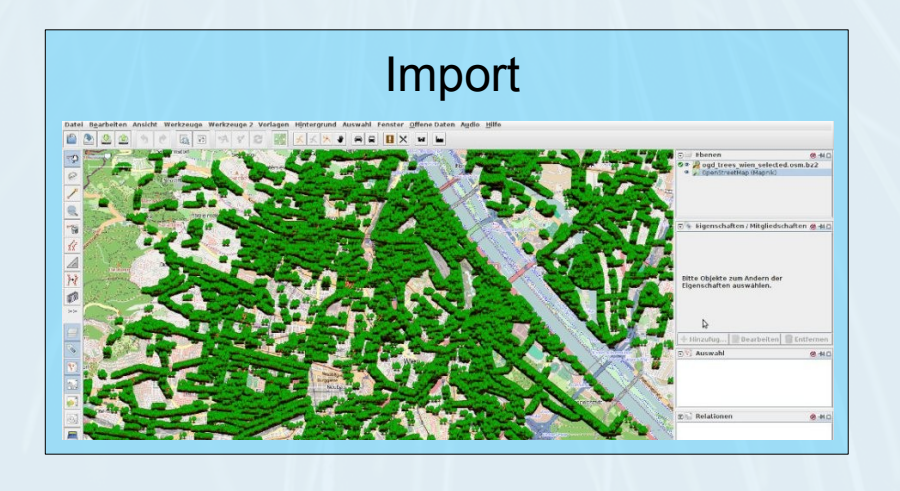

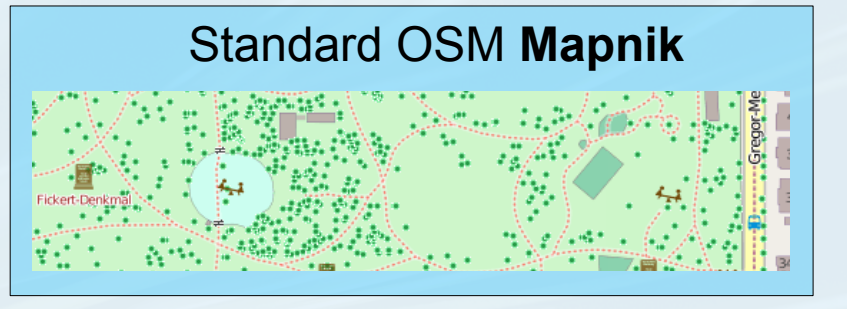

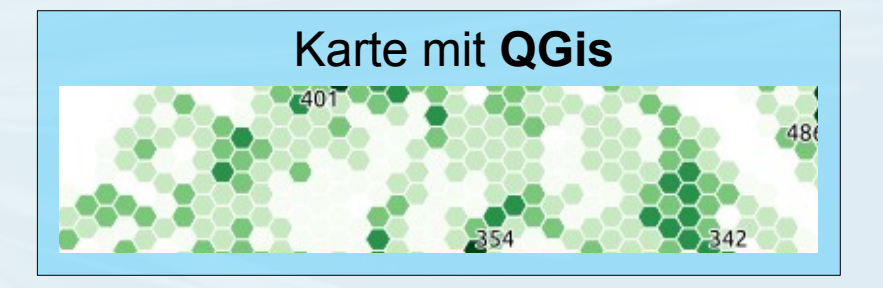

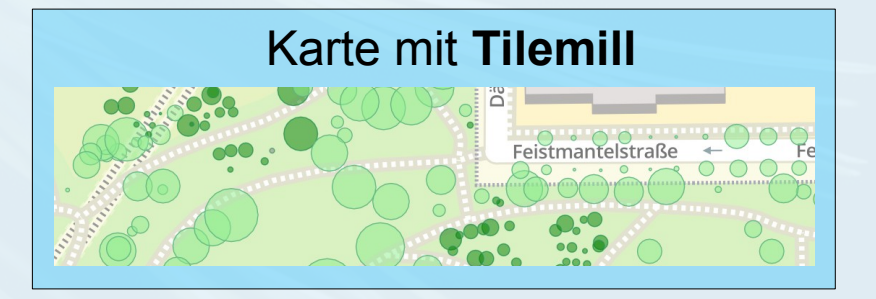

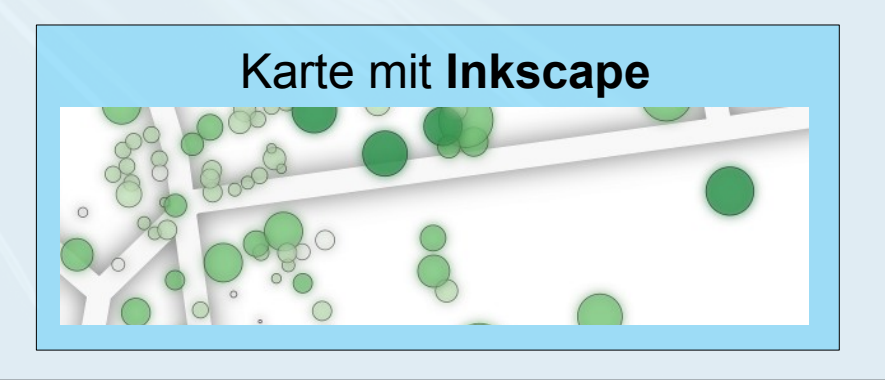

Sichtung

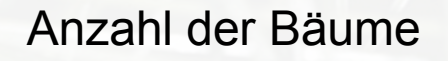

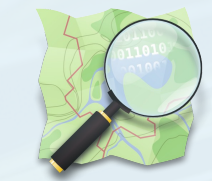

# 120.951 2996

ា

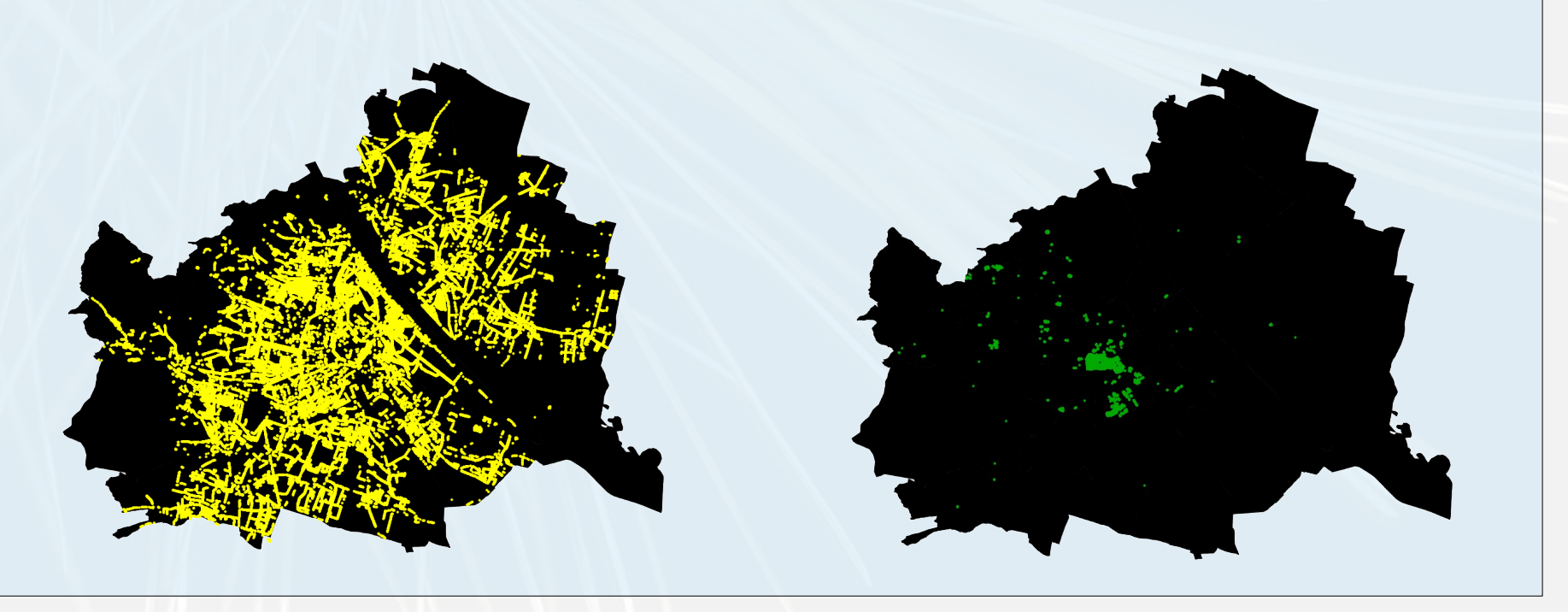

#### Verteilung

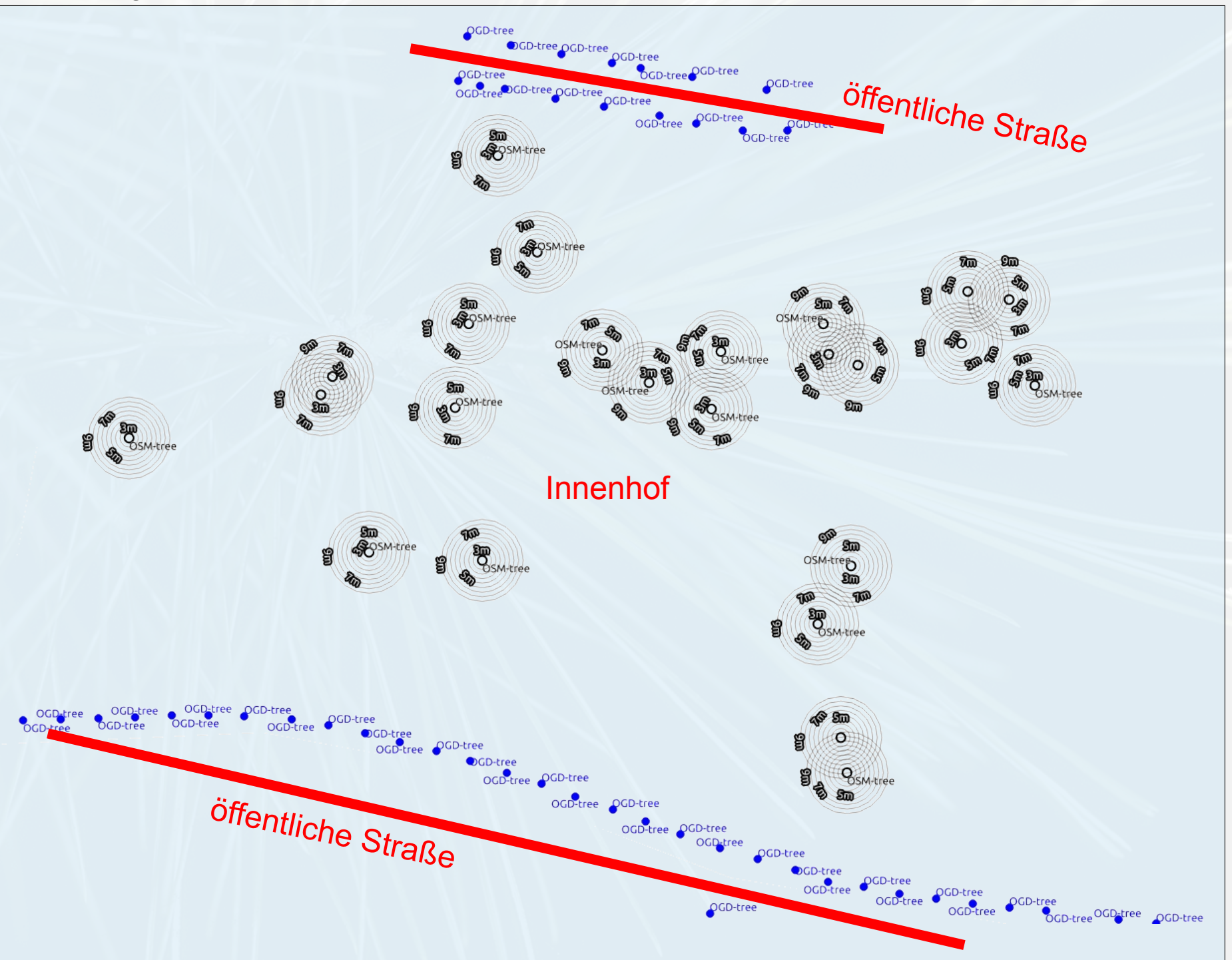

#### Deckungsgleichheit

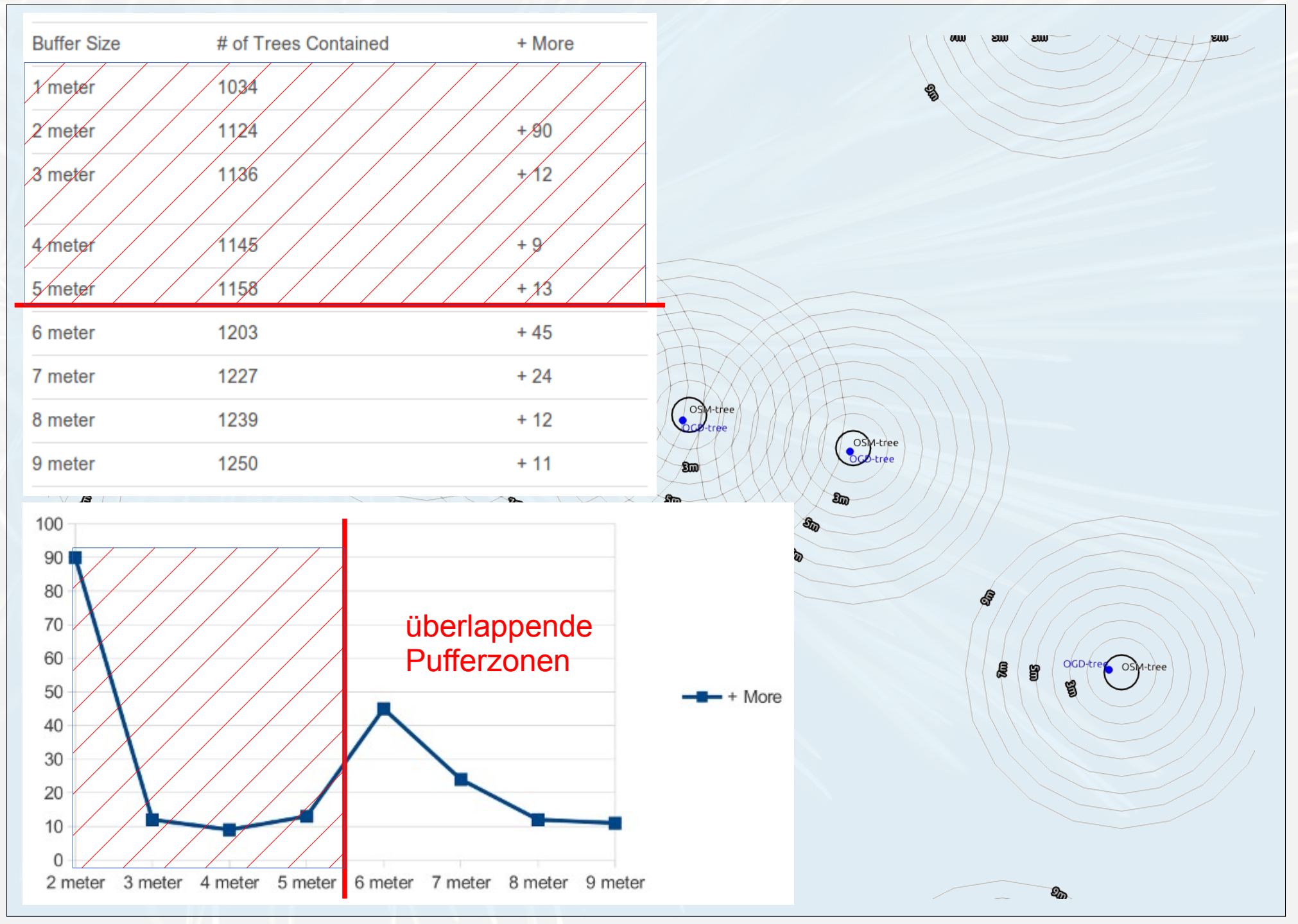

Vorbereitung

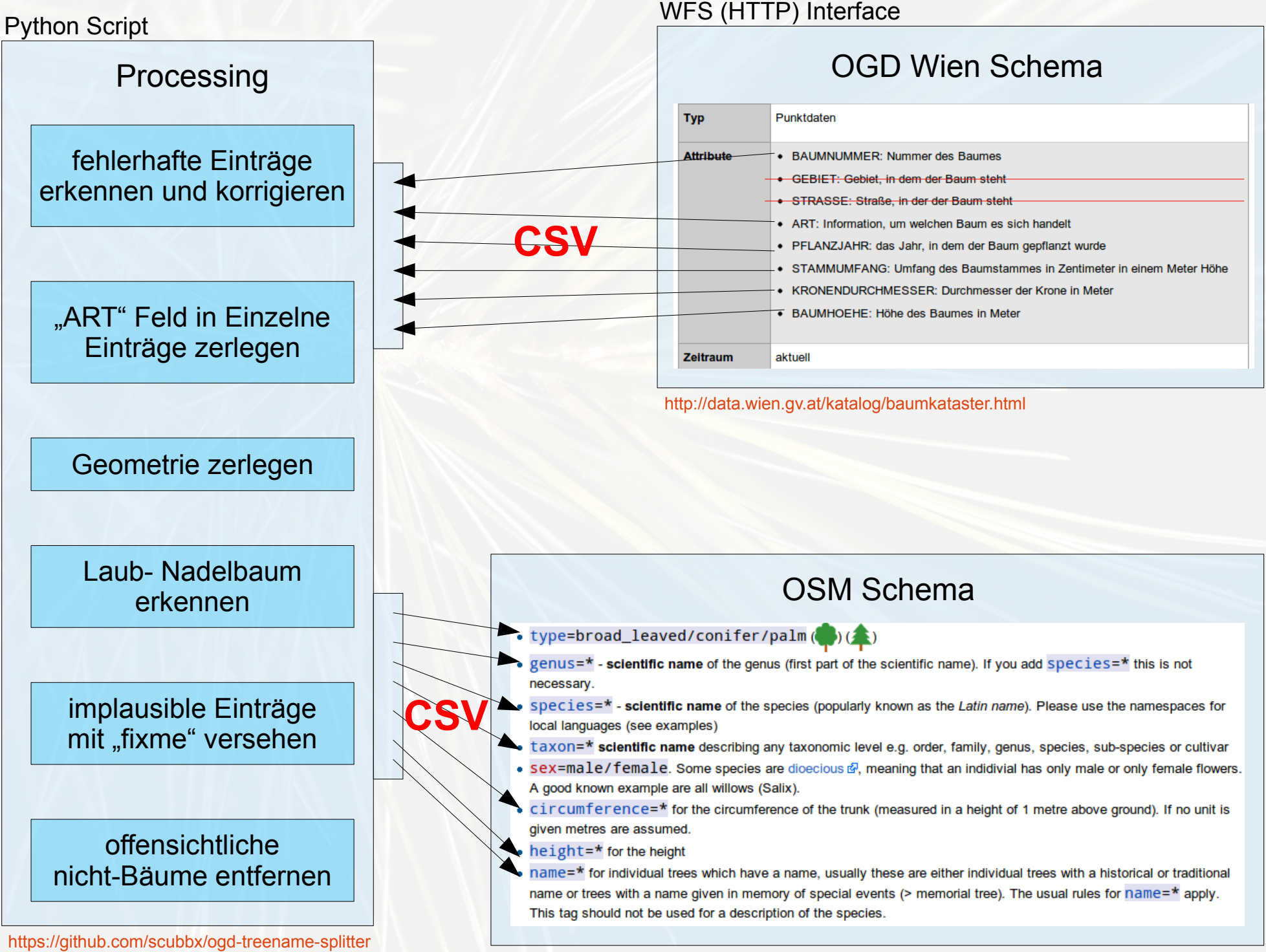

<http://wiki.openstreetmap.org/wiki/Tag:natural%3Dtree>

### **CSV**

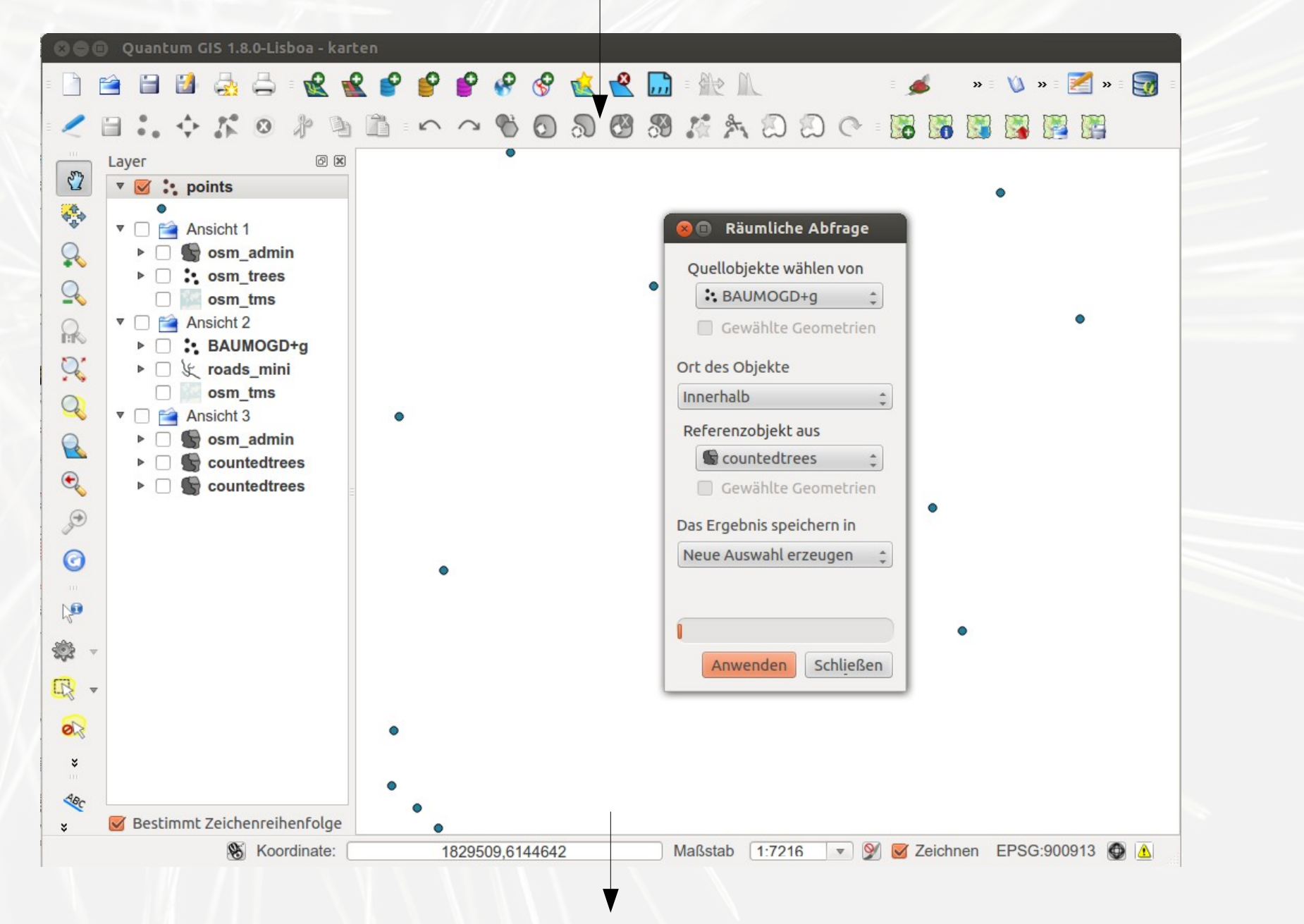

**KML**

### **KML**

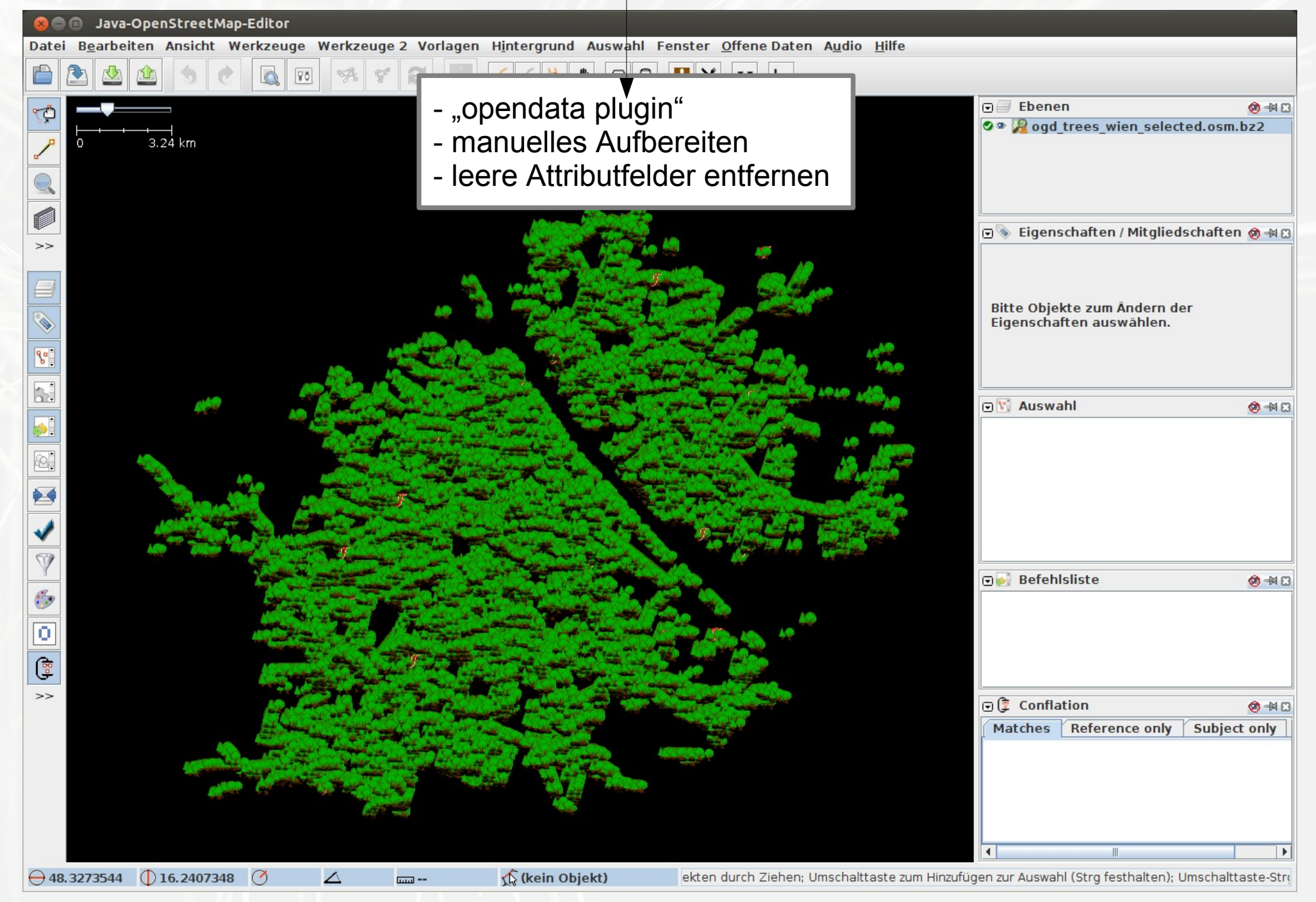

Import

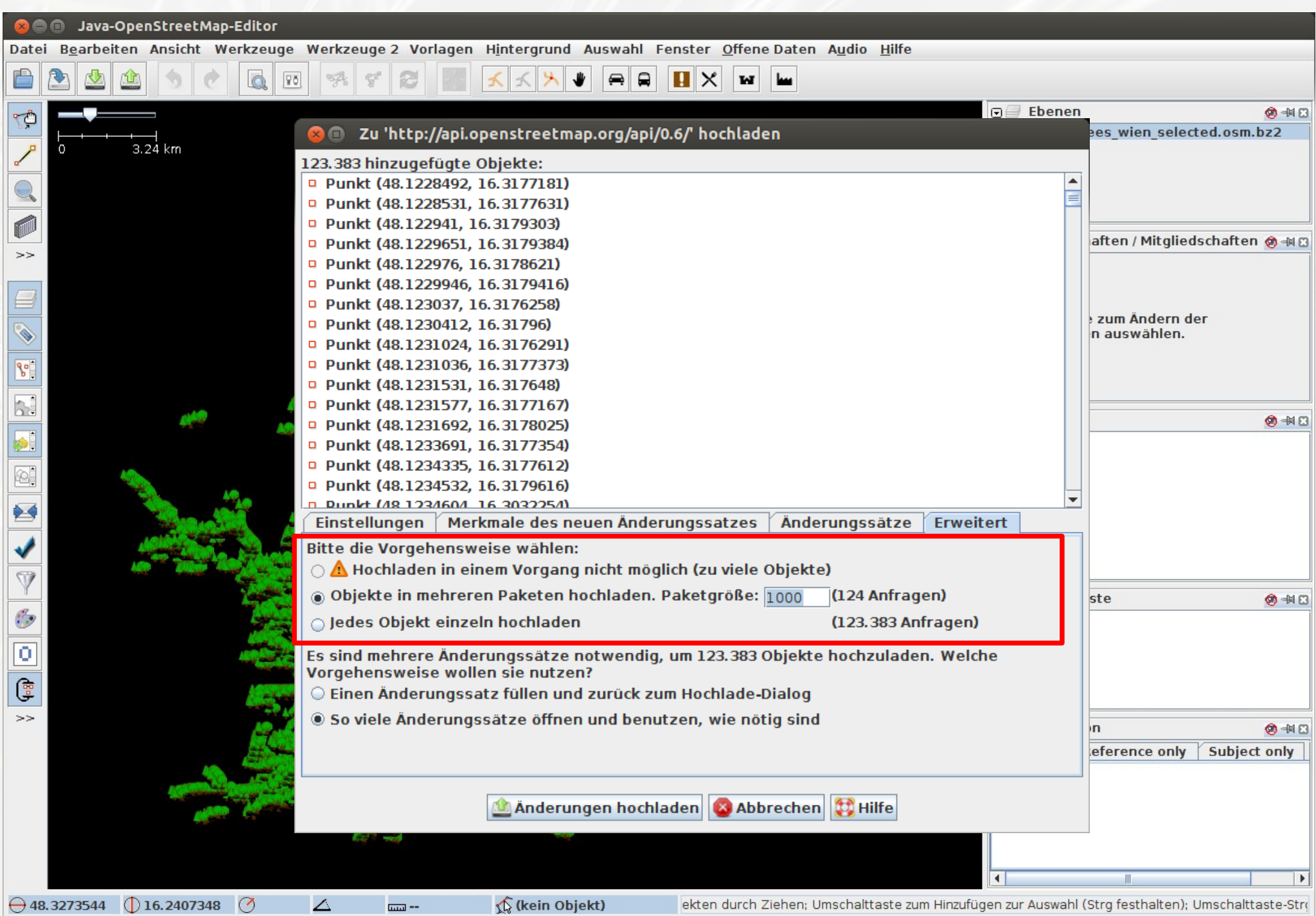

**Zugriff** 

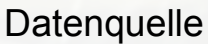

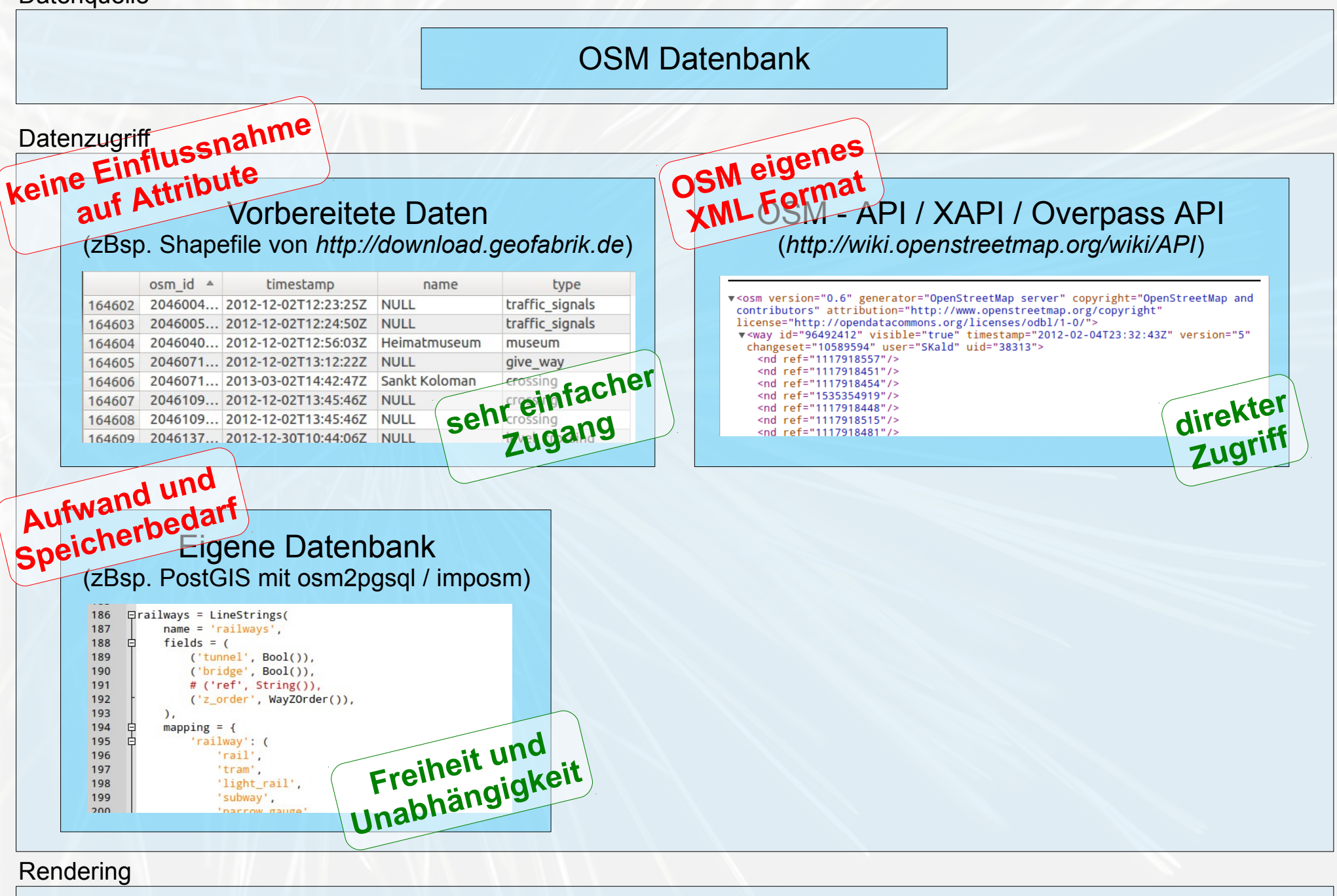

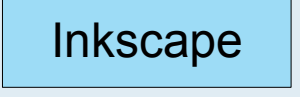

Karten

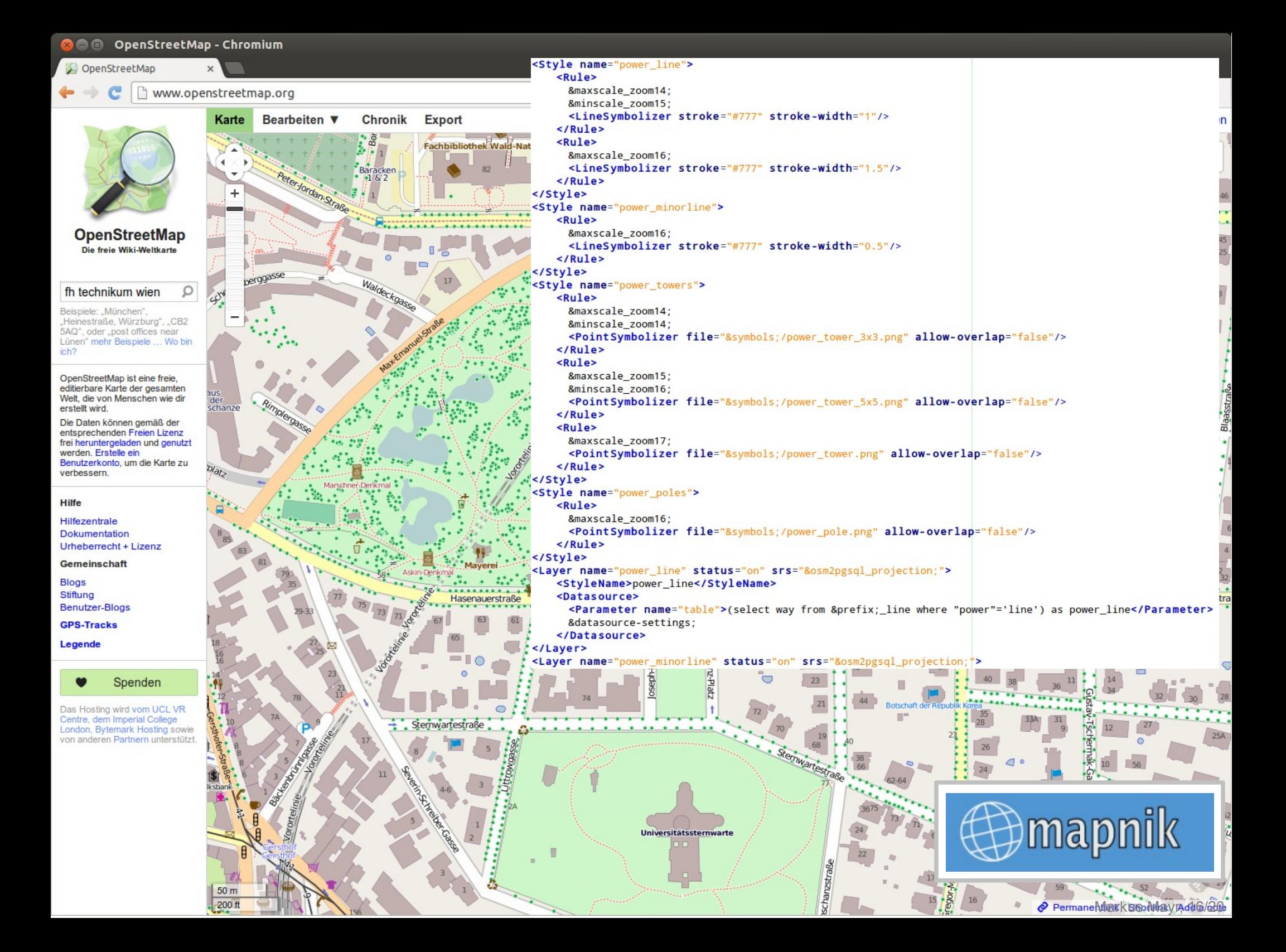

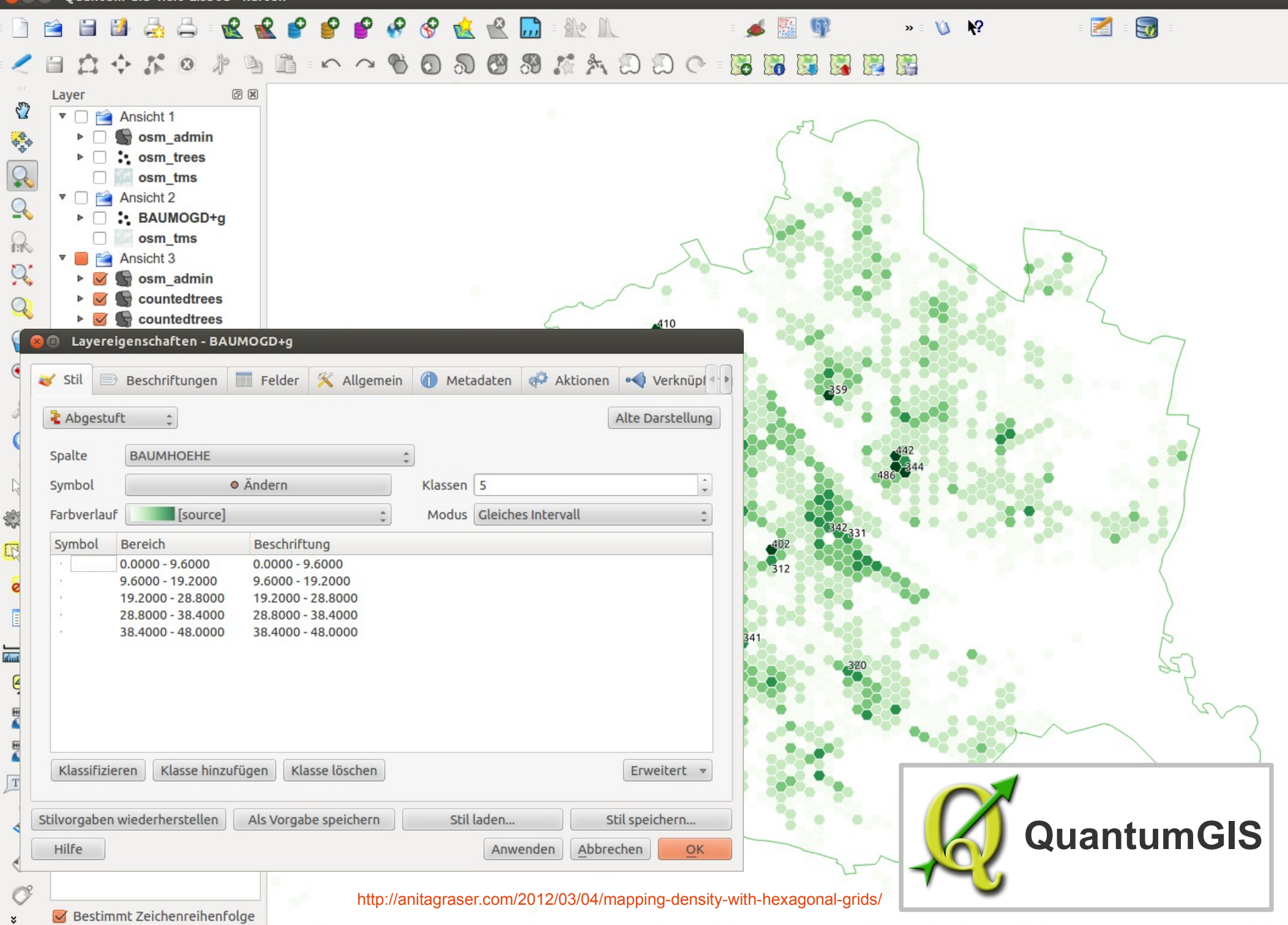

 $\mathscr{B}$ Koordinate: Maßstab 1:157750 - 9 G Zeichnen ERAGFR0991/8 91220 1828899,6139825

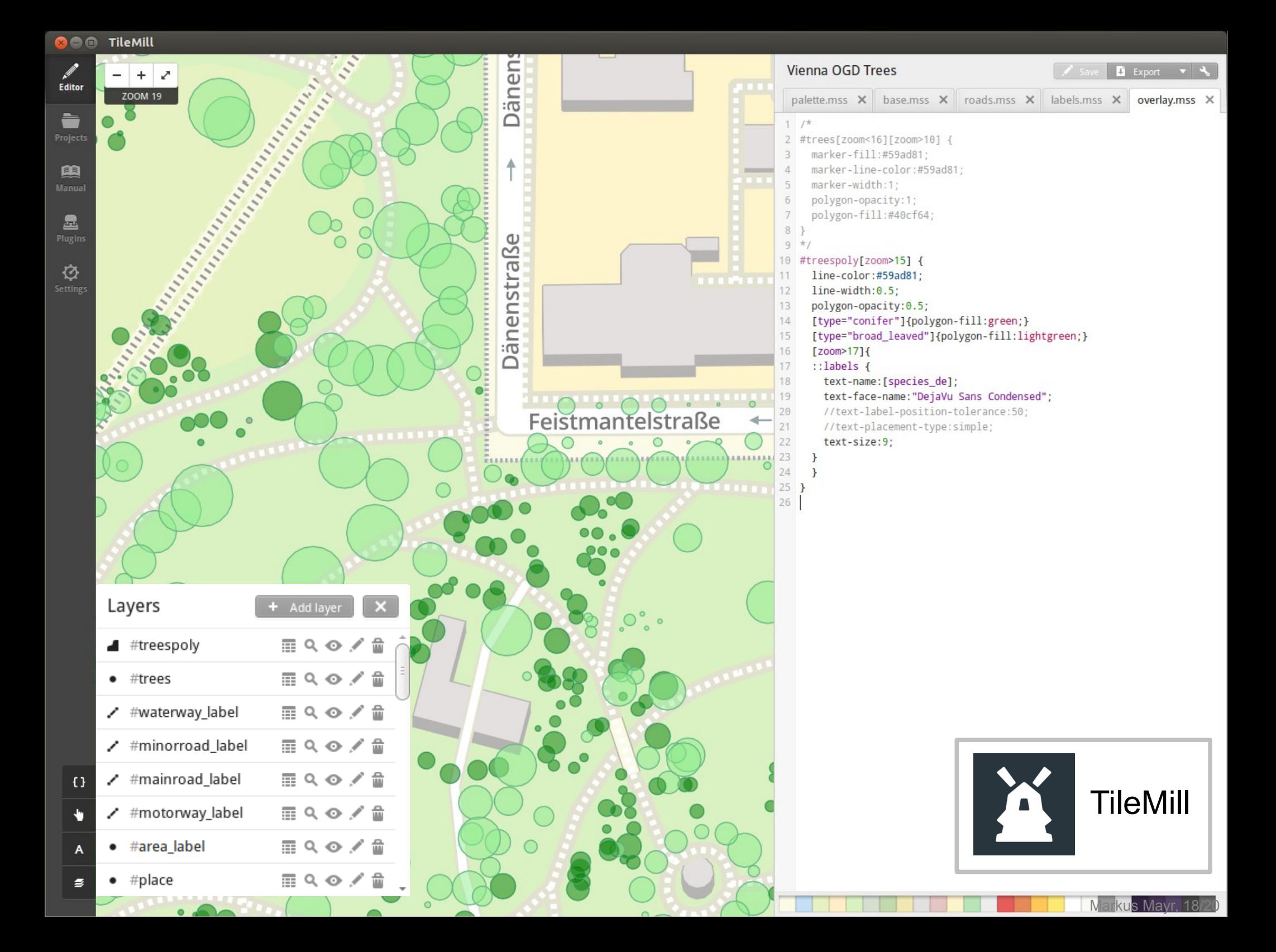

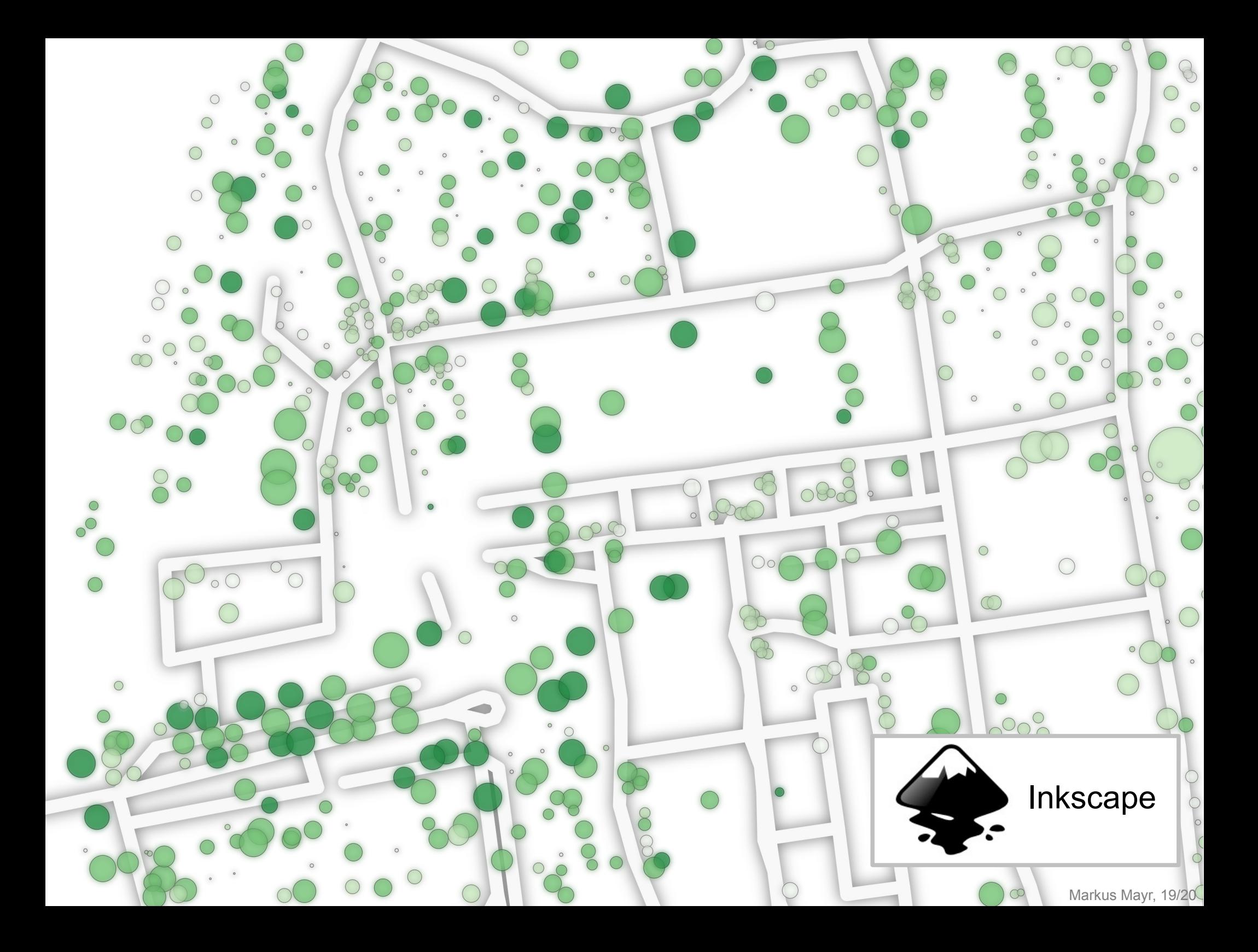

#### Importe immer mit der Community absprechen

<http://lists.openstreetmap.org/listinfo/talk-at?language=de>

Stoßen (berechtigter Weise) nicht immer auf Gegenliebe

#### OGD Wien Daten sind für mehr als nur Importe geeignet

<http://data.wien.gv.at/>

Sobald man Zugriff auf die OSM Daten hat, sind vielfältige Anwendungen möglich

Karten sind auch "nur" Statistiken

Mit OSM kann jeder Kartograph sein (Neogeography)